## Solution for Assignment 7

- 1. (a) > draws=matrix(rnorm(200\*15,62,9),15)
	- > get.conf.int=function(x) t.test(x)\$conf.int
	- > conf.int=apply(draws,2,get.conf.int)
	- > plot(range(conf.int),c(0,201),type="n",xlab="confidence interval for mean",
	- + ylab="sample run")
	- > for(i in 1:200) lines(conf.int[,i],rep(i,2))
	- > abline(v=62, lwd=2,lty=2)
	- > sum(conf.int[1,]<=62 & conf.int[2,]>=62)
	- [1] 191
	- (b) About the same proportion since  $1 \alpha = 95\%$  C.I. covers 62 if and only if you do not reject  $H_0$ :  $\mu = 62$  at  $\alpha = 0.05$ .
- 2. (a) > mydata=matrix(rnorm(3\*10,75,10),10)  $>$  par(mfrow=c(1,3)) > for (i in 1:3) qqnorm(mydata[,i])
	- (b) > mydata=matrix(rnorm(3\*40,75,10),40)  $> par(mfrow=c(1,3))$ > for (i in 1:3) qqnorm(mydata[,i])
	- (c) From the plots, we can see that for small sample size it is not easy to detect normality from the stem-and-leaf display. Normal score plot is better for detecting normality. And the normal score plot fits a straight line better for large sample size( $n = 40$ ) than samll sample size $(n = 10)$ .
- 3. From the normal score plots, we find the one for the log units appears more normal. So we contruct 0.95 t-interval for log units with base e

$$
\bar{x} \pm t_{0.025} s / \sqrt{12} = 15.332 \pm 2.201 \times 0.918 / \sqrt{12}
$$

$$
= (14.749, 15.915)
$$

With base 10

$$
\bar{x} \pm t_{0.025} s / \sqrt{12} = 6.659 \pm 2.201 \times 0.399 / \sqrt{12}
$$
  
= (6.405, 6.913)

4.

power(when 
$$
\mu = \mu_0
$$
) = P(reject  $H_0|\mu = \mu_0$ )  
\n=  $P(\bar{X} \le 113.2 \text{ or } \bar{X} \ge 126.8|\mu = \mu_0)$   
\n=  $P(Z \le \frac{113.2 - \mu_0}{12/\sqrt{24}}) + P(Z \ge \frac{126.8 - \mu_0}{12/\sqrt{24}})$ 

Then you can obtain the following powers:

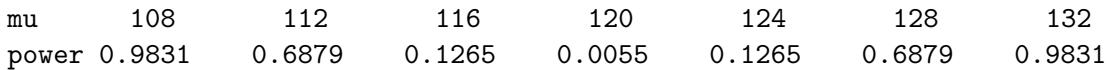

The power at  $\mu$ =120 means  $\alpha$  or type I error probability.

```
> mus=seq(100,140,by=1)
> plot(mus,pnorm(113.2,mus,12/sqrt(24))+pnorm(126.8,mus,12/sqrt(24),lower.tail=F),
      type='l',xlab="population mean",ylab="power")
```
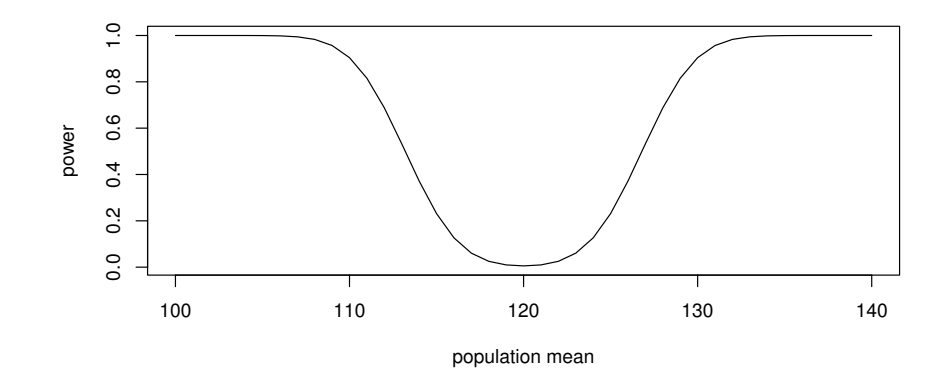

5. This is to do test:

$$
H_0
$$
:  $\mu \le 15.0$  vs.  $H_A$ :  $\mu > 15.0$ .

(a) Suppose the rejection criterion is that  $\overline{X} \geq c$  and the required sample size is n, then we have

 $\alpha = P(\text{reject } H_0 | H_0) = P(\bar{X} \ge c | \mu = 15) = P(Z \ge \frac{c-15}{3.8/\sqrt{n}})$ power=1- $\beta = P(\text{reject } H_0 | H_A \text{ at } \mu = 17.2) = P(\bar{X} \ge c | \mu = 17.2) = P(Z \ge \frac{c-17.2}{3.8/\sqrt{n}})$ From above we have the following two equations:

$$
\frac{c - 15}{3.8/\sqrt{n}} = Z_{\alpha}
$$

$$
\frac{c - 17.2}{3.8/\sqrt{n}} = -Z_{\beta}
$$

For (a), plug in  $\alpha = 0.025$  and  $\beta = 0.1$ , solve these two equations for c and n, we have  $n = 31.3 \approx 32, c = 16.33.$ 

- (b) For (b), plug in  $\alpha = 0.10$  and  $\beta = 0.1$ , solve those two equations for c and n, we have  $n = 19.6 \approx 20, c = 16.1.$
- (c) For (c), plug in  $\alpha = 0.025$  and  $\beta = 0.25$ , solve those two equations for c and n, we have  $n = 20.7 \approx 21, c = 16.64.$
- (d) Smaller  $\alpha$  or larger power will require a larger sample size.